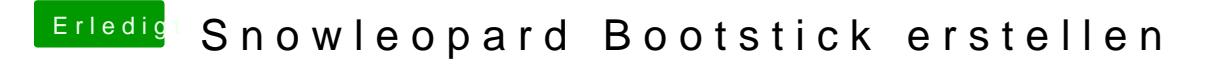

Beitrag von bluebyte vom 3. Februar 2020, 23:44

Mit dem Windows-Tool. Brauchst aber kein Clover oder Opencore.

[macOS Internet Recovery Stick: Installation](https://www.hackintosh-forum.de/lexicon/entry/105-macos-internet-recovery-stick-installation-ohne-mac-oder-vm/) ohne Mac oder VM

[http://cvad-mac.narod.ru/index/bootdis](http://cvad-mac.narod.ru/index/bootdiskutility_exe/0-5)kutility\_exe/0-5